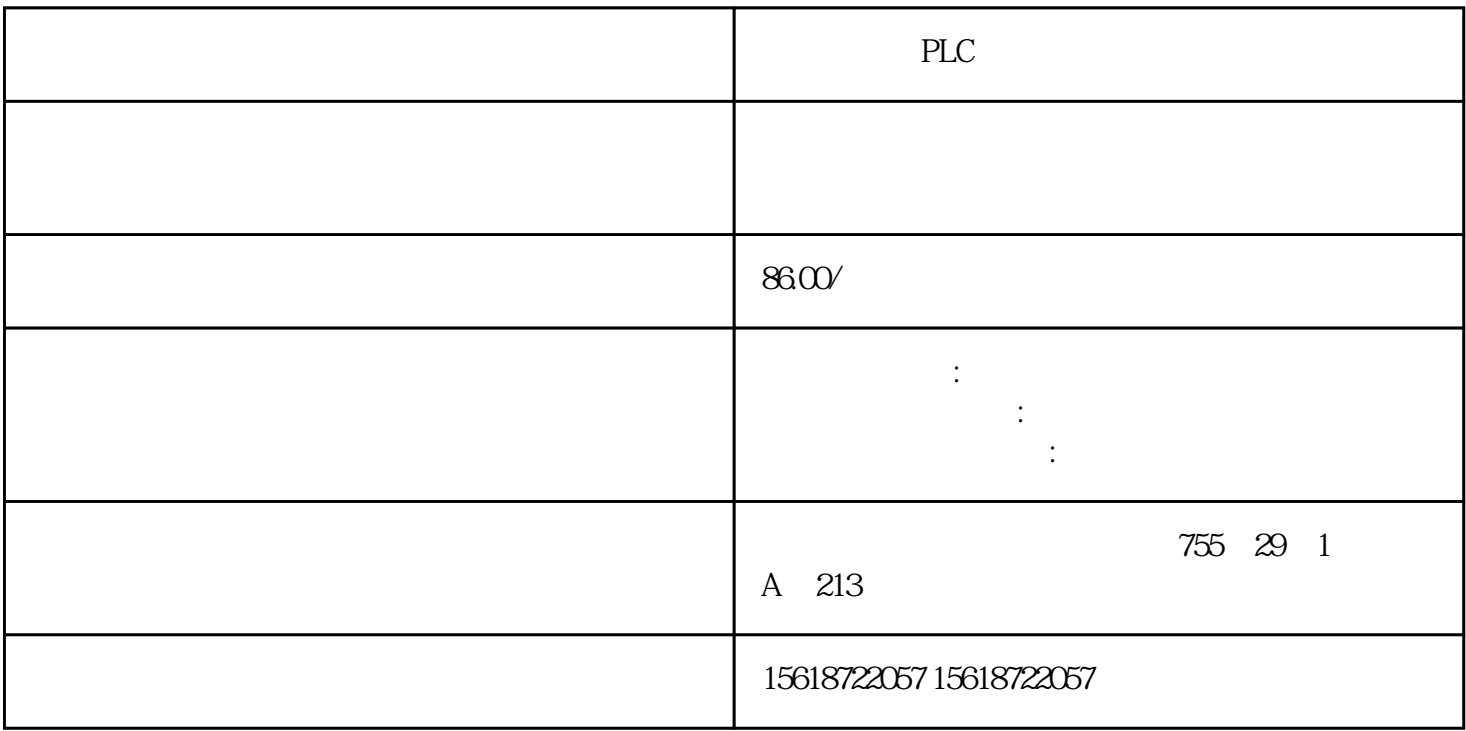

PLC extensive property  $\mathbb{R}$ 

- $(1)$   $(ARRAY)$
- $(2)$  (STRUCT)
- $(3)$   $(STRING)$   $54$   $(CHAR)$
- (4) (DATE\_AND\_TIME) 1 2 7 8 BCD 1, 1, 2, 7
- (5) UDT( User-Defind Data Types) Types) 由用户将基本数据类型和复合数据类型组合在一起,形成新的数据类型。

S7-300/400 STEP7 STEP7 3

1)基本数据类型。

 $2)$ 

 $3)$ 

STEP7

 $1$  ( bit)

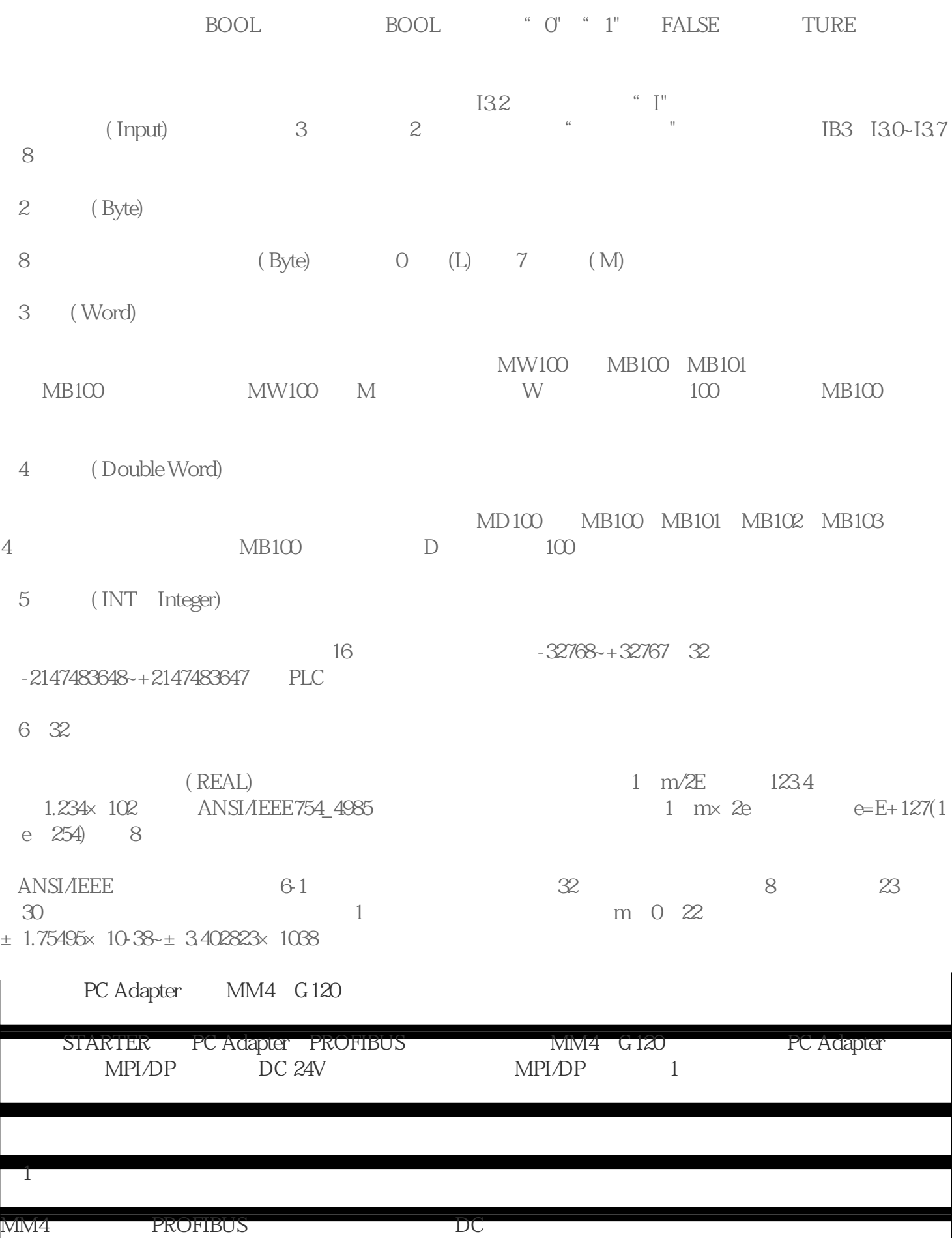

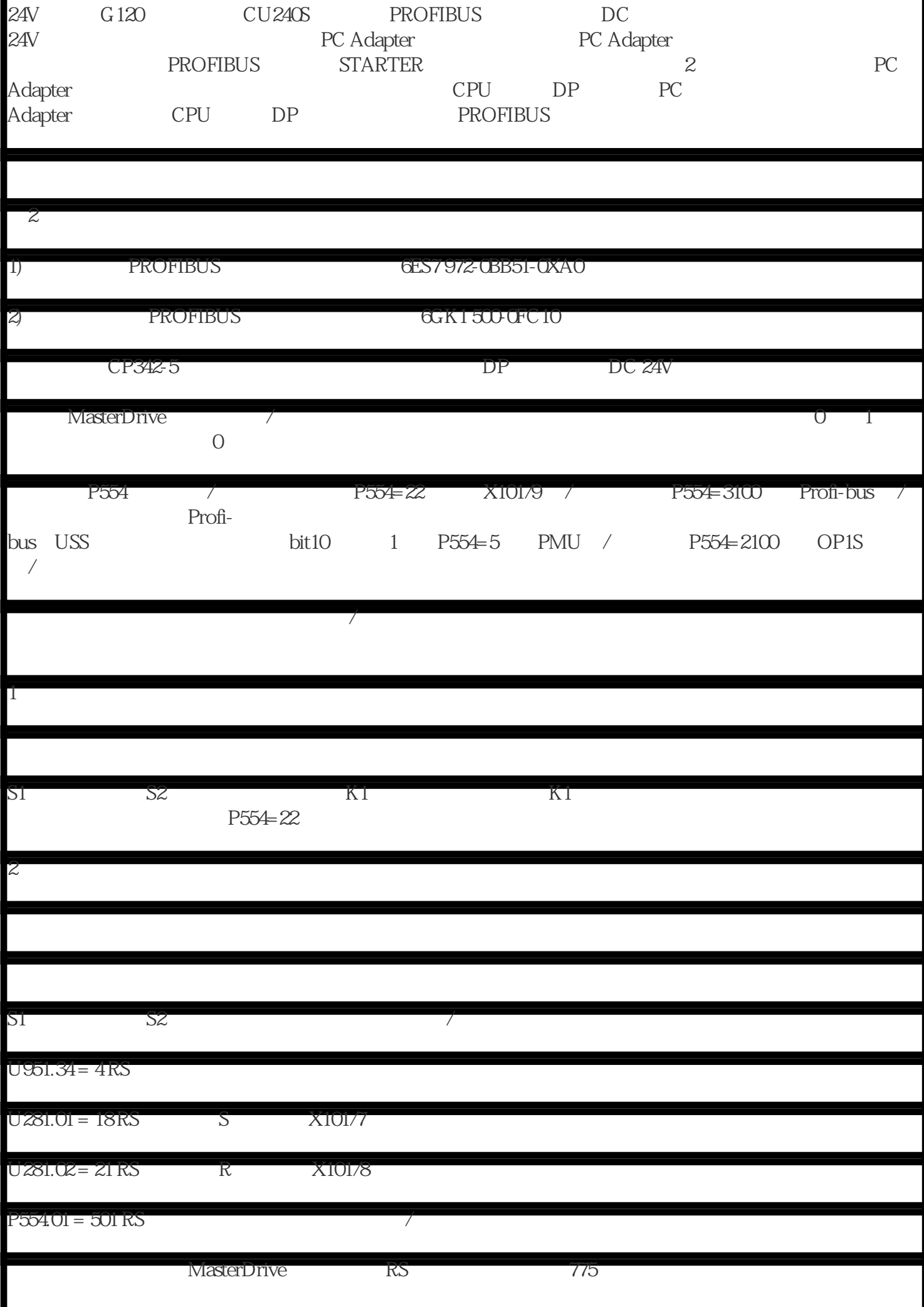

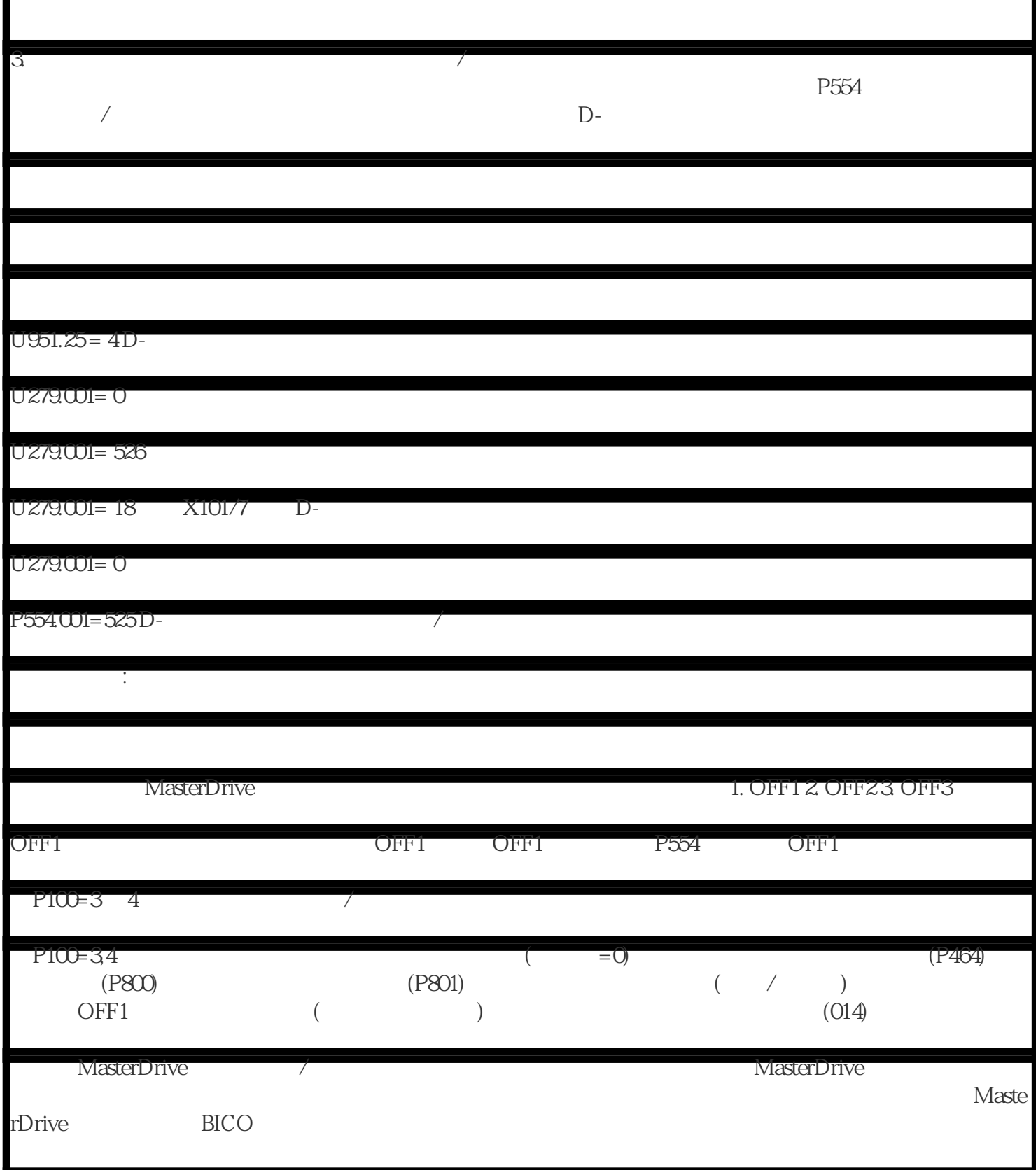